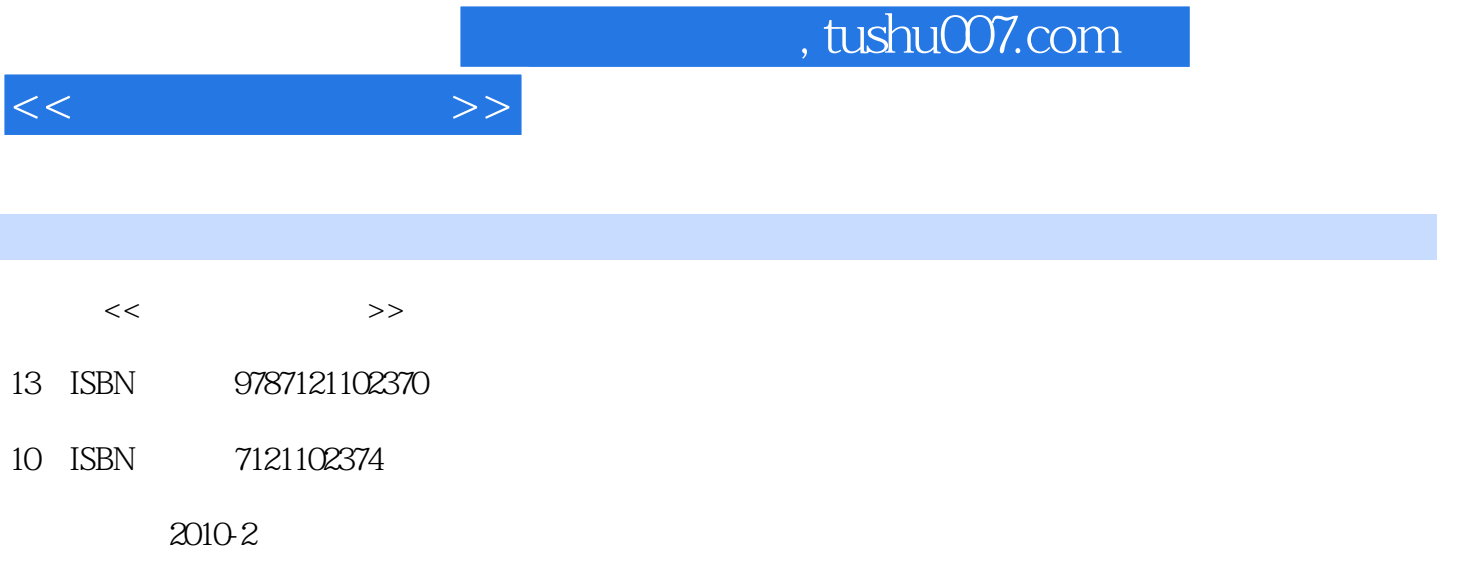

页数:201

PDF

更多资源请访问:http://www.tushu007.com

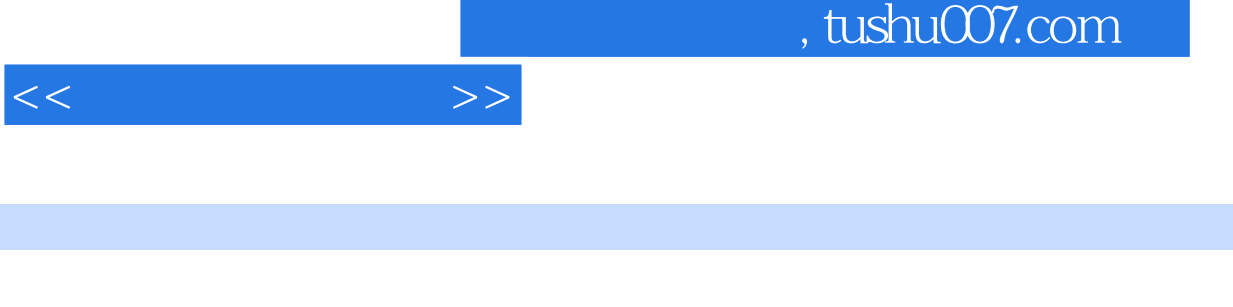

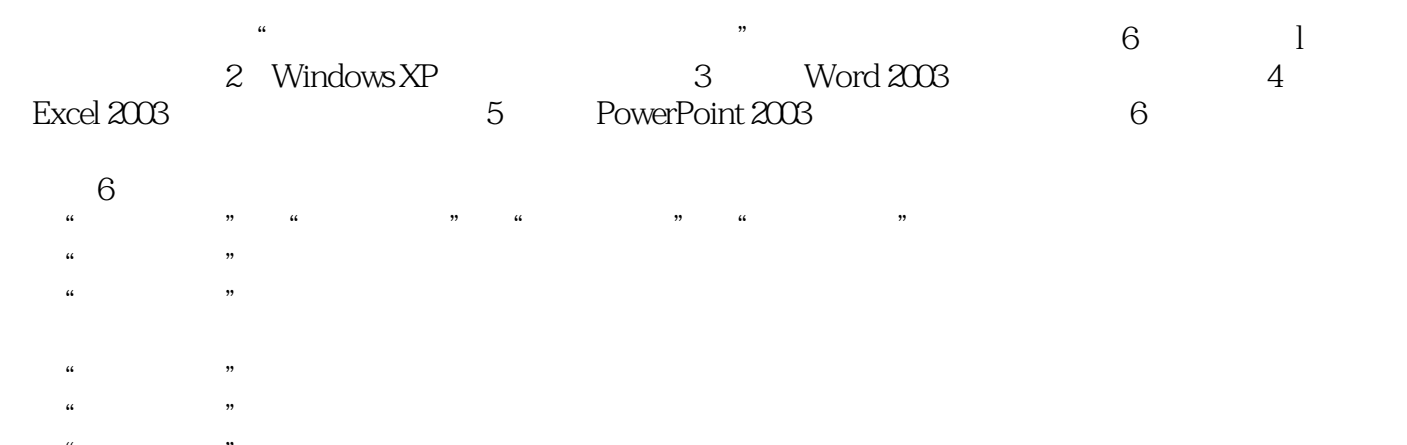

 $R$  and  $R$  is the sympath of  $R$  is the sympath of  $R$ 

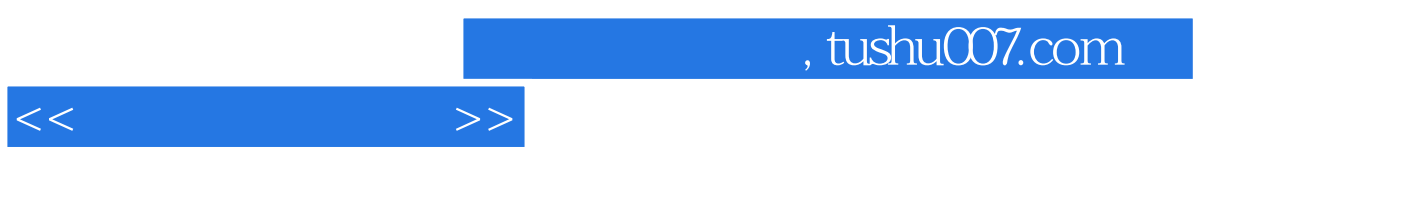

## e a metal and the set of the set of the set of the set of the set of the set of the set of the set of the set of the set of the set of the set of the set of the set of the set of the set of the set of the set of the set of vindows XP<br>5 PowerPoint 2003 6<br>6 5 PowerPoint 2003<br>6  $6$

 $\frac{1}{2}$  and  $\frac{1}{2}$  and  $\frac{1}{2}$  a

 $1 \t 1 \t 1.1.1 \t 1.1.2 \t 2$  $1.2.1$   $1.2.2$   $1.2.3$   $1.2.4$  $3 \t 1.31 \t 1.32 \t 1.33$  $4$  1.4.1 1.4.2 1.4.3  $1.44$  5  $1.51$  $1.52$  6 6 1.6.1  $1.61$  1.6.2  $1.63$   $1.64$   $1.65$   $2$ Windows XP 1 Windows XP 2.1.1 Windows XP 2.1.2 Windows XP  $21.3$   $21.4$   $2 \text{Windows } \text{XP}$   $22.1$   $22.2$   $3$ 2.3.1 2.3.2 2.3.3 2.3.4 2.3.5  $236$  " $"$  " $237$  4  $241$  242 2.43 2.44 3 Word 2003 1 Word 2003 3 1.1 Word 20033.1.2 Word 200331.3 Word 2003 31.4 31.5 31.6 31.7 31.8 Word  $2 \t 321 \t 322 \t 323 \t 324 \t 325$  $3.26$   $3.27$   $3.28$   $3.31$   $3.32$  $333$   $334$   $335$   $4$  $341$   $342$   $343$   $344$   $345$   $5$  $3.51$   $3.52$   $3.53$   $3.54$  6  $3.61$ 4 Excel 2003 1 4.1.1 Excel 20034.1.2 Excel 20034.1.3 Excel 2003 4.1.4 4.1.5 Excel 4.1.6  $41.7$   $41.8$   $41.9$   $41.10$   $41.11$  $4.1.12$  4.1.13  $4.1.14$   $2$   $4.2.1$  $4.2.2$   $4.2.3$   $4.2.4$   $4.2.5$  $426$   $427$   $428$   $429$   $4210$  $4.2.11$   $4.2.12$   $4.2.13$   $4.2.14$   $3$ 4.3.1 4.3.2 4.3.3 4.5.3 4 Excel 4.4.1 4.4.2 4.4.3 4.4.4 5 Excel 4.5.1 4.5.2 4.5.3 4.5.4 15.4 5 PowerPoint 2003 l PowerPoint 20035.1.1 PowerPoint 5.1.2 PowerPoint 2003 2 PowerPoint 2003  $5.21$   $5.2.2$  PowerPoint  $2003$   $5.2.3$   $3$  $5.31$   $5.32$   $4$   $5.51$  PowerPoint 2003  $5.52$   $5.53$   $5.54$   $6$   $5.61$   $5.62$  $563$  6 6 1Internet  $61.1$   $61.2$   $-$ details and the contracts of the following the following terms of the following terms of the following terms o 享ADSL无线接入Internet任务2 IE浏览器的使用6.2.1 启动Internet Explorer6.2.2 Internet Explorer窗口的组 成6.2.3 打开指定的网页6.2.4 保存网页信息6.2.5 搜索引擎简介任务3 使用Outlook Express6.3.1 Outlook Express 6.3.2 Outlook Express 6.3.3 Outlook Express 6.3.4 Outlook Express  $6.35$  4 6.4.1  $6.42$  6.4.3  $6.43$ 644

 $<<$  the set of  $>>$ 

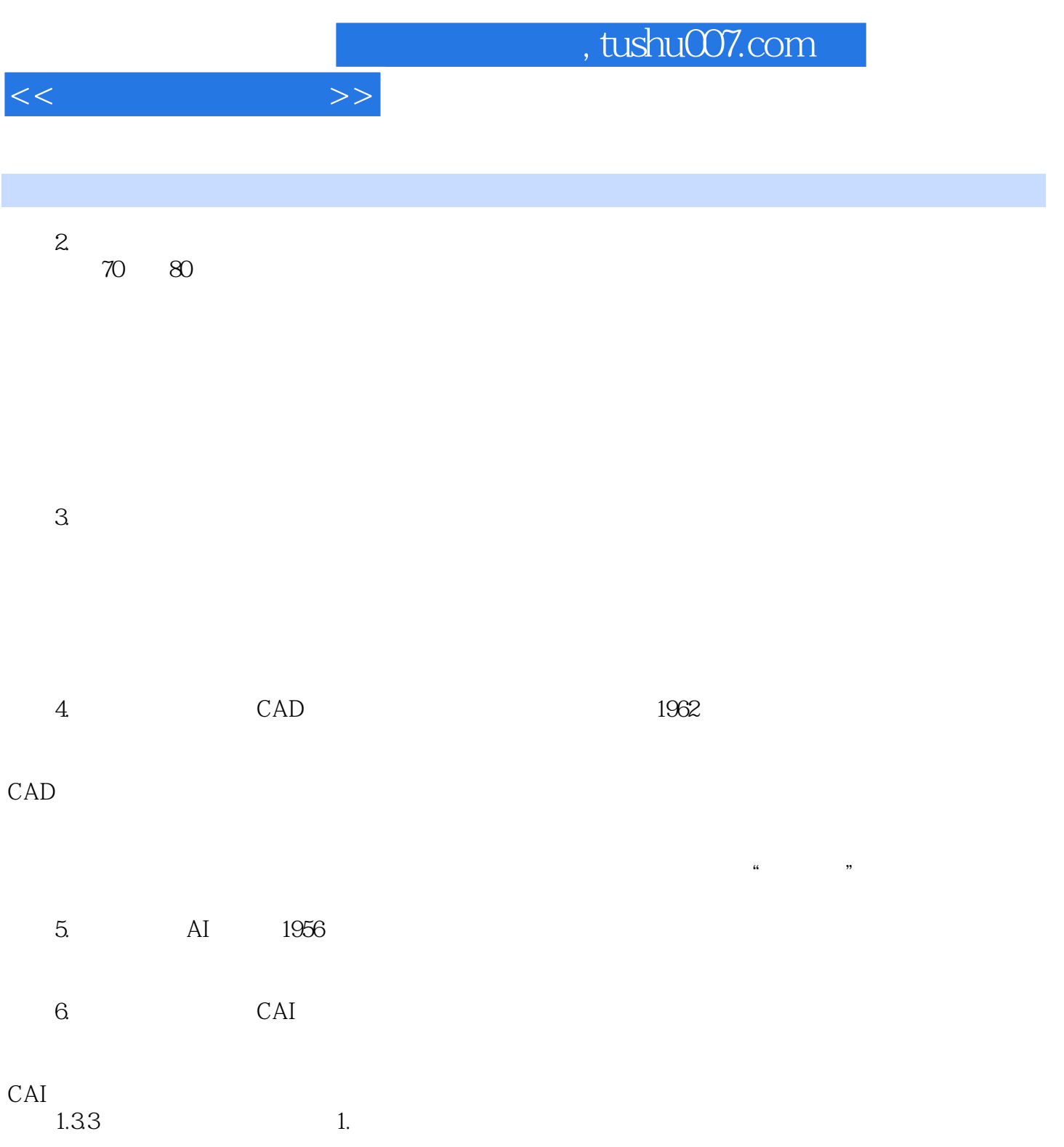

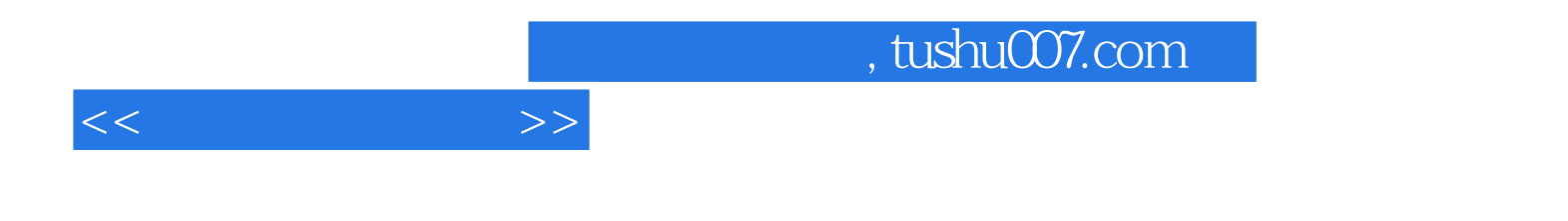

本站所提供下载的PDF图书仅提供预览和简介,请支持正版图书。

更多资源请访问:http://www.tushu007.com